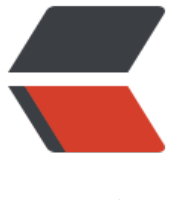

链滴

# 搭建 python [开发](https://ld246.com)环境 pyenv

作者: hysg

- 原文链接:https://ld246.com/article/1488633093762
- 来源网站: [链滴](https://ld246.com/member/hysg)
- 许可协议:[署名-相同方式共享 4.0 国际 \(CC BY-SA 4.0\)](https://ld246.com/article/1488633093762)

#### **系统版本**

- centos 7.2
- python 2.7

#### **解决依赖**

yum install git gcc make patch zlib-devel -y yum install gdbm-devel openssl-devel sqlite-devel -y yum install bzip2-devel readline-devel -y

#### **新建用户**

useradd hy // 切换到普通用户 su hy cd

## **安装pyenv**

curl -L https://raw.githubusercontent.com/yyuu/pyenv-installer/master/bin/pyenv-installer | b sh

#### 设置环境变量

vim .bash\_profile PATH=~/.pyenv/bin:\$PATH" eval "\$(pyenv init -)" eval "\$(pyenv virtualenv-init -)" source .bash\_profile

### **部署多python版本**

可以新建一个目录做为一个python版本

mkdir python35 cd python35 pyenv install -v 3.5.2 pyenv local 3.5.2 pip install --upgrade pip

如果感觉从python官网下载的python包太慢,可以提前把下载好的python包放在cache目录里面

cd ~/.pyenv mkdir cache // 把下载好的python包放在这个目录里面 Python 3.5.3.tar.gz